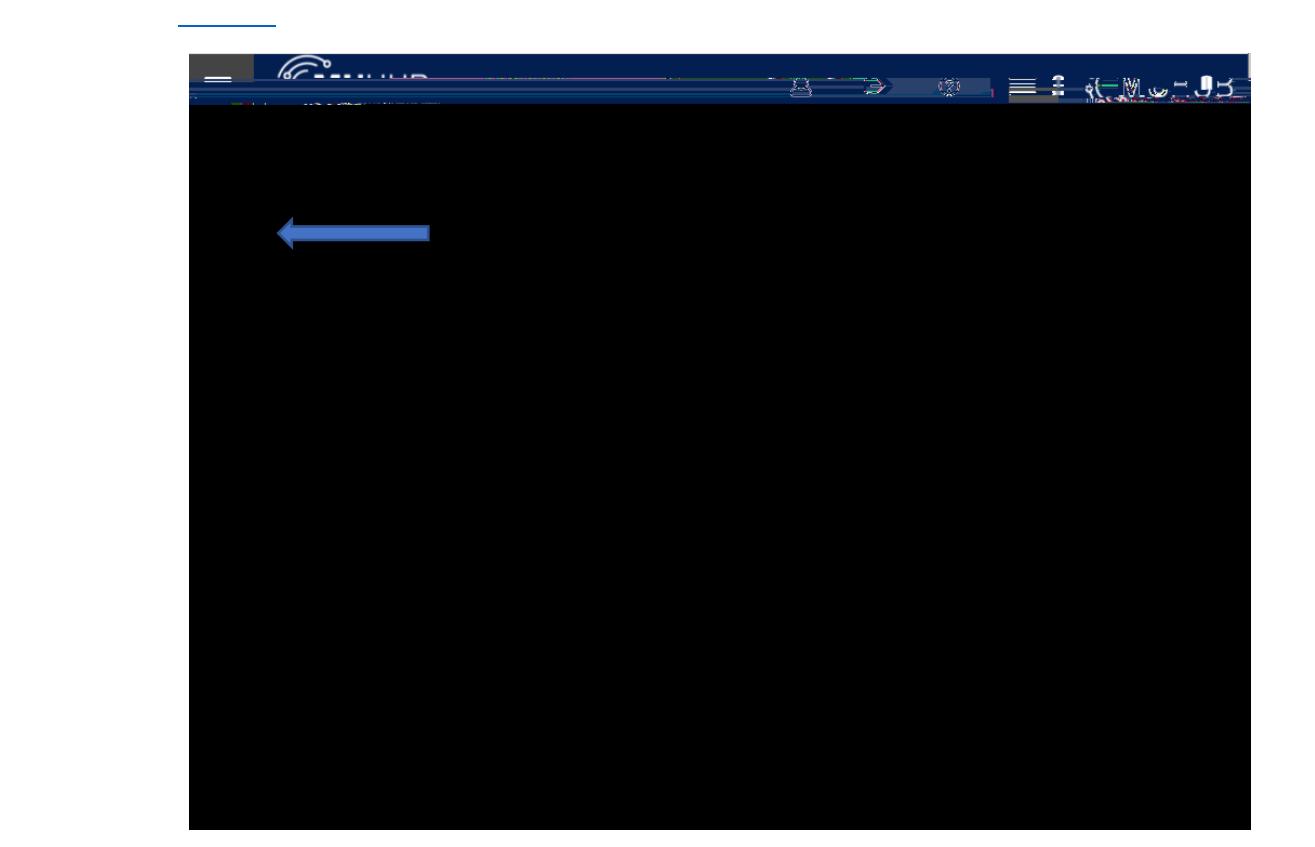

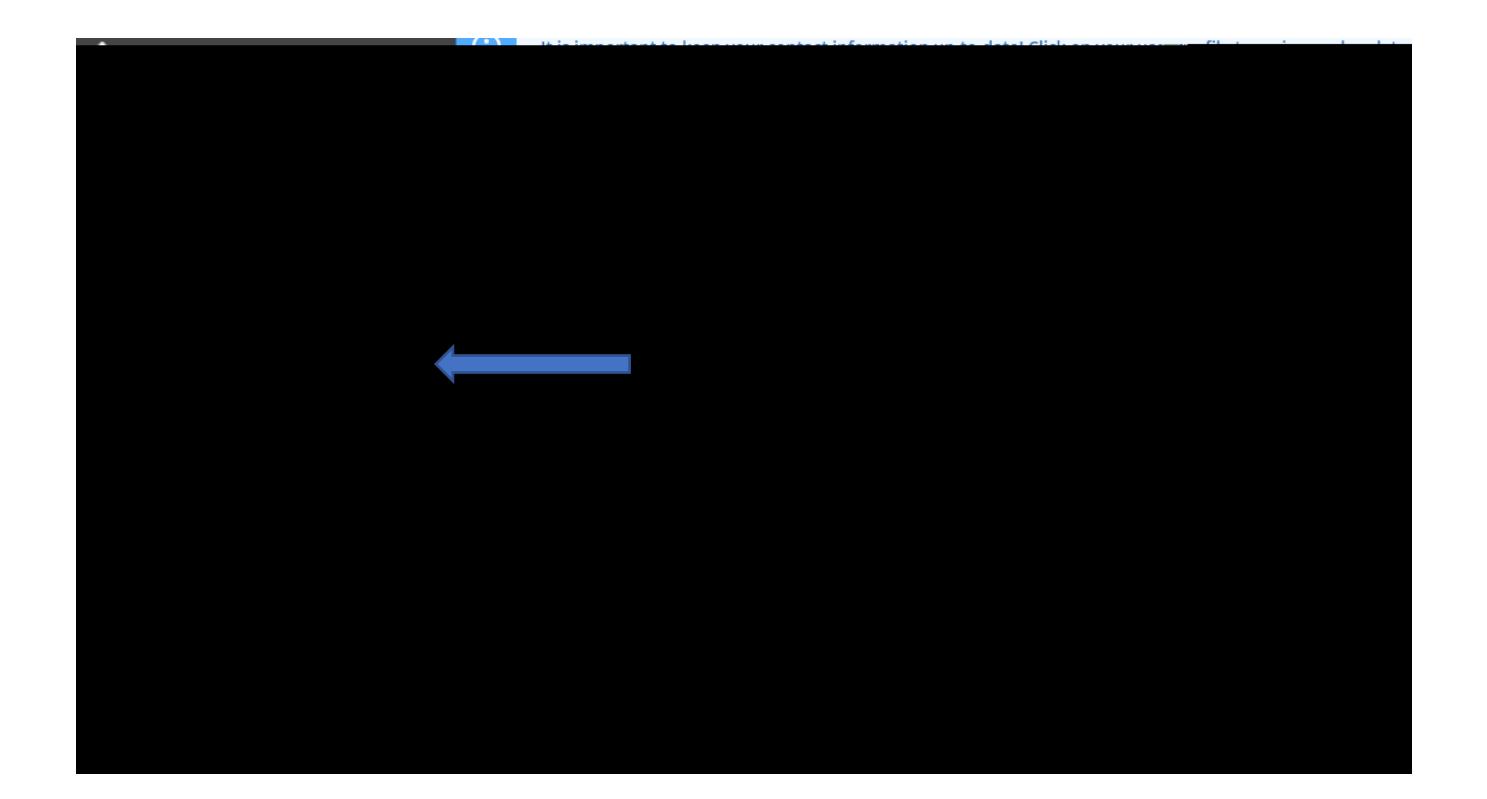

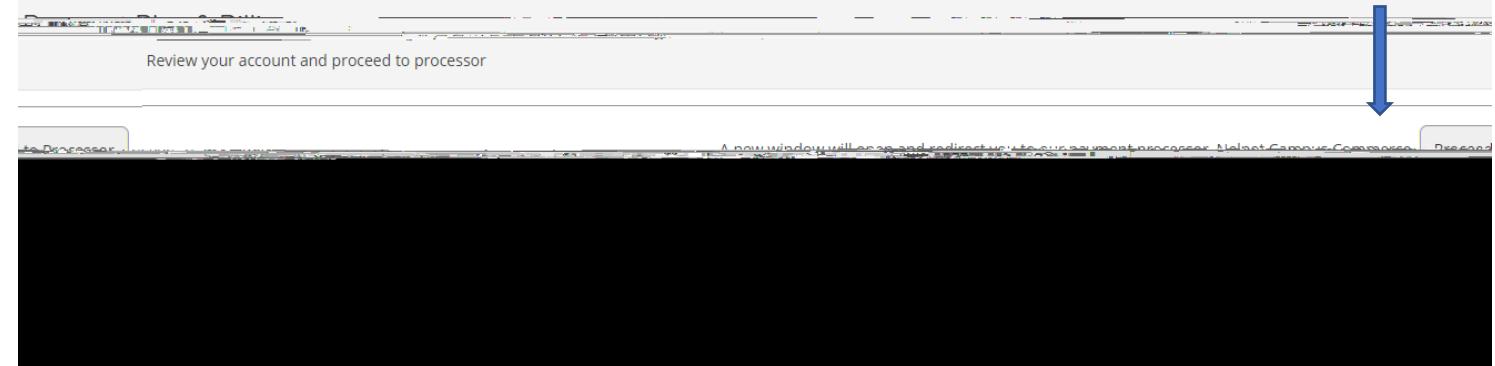

4. The first time a student or proxy user links to Nelnet Campus Commerce, they will be required to verify their contact and

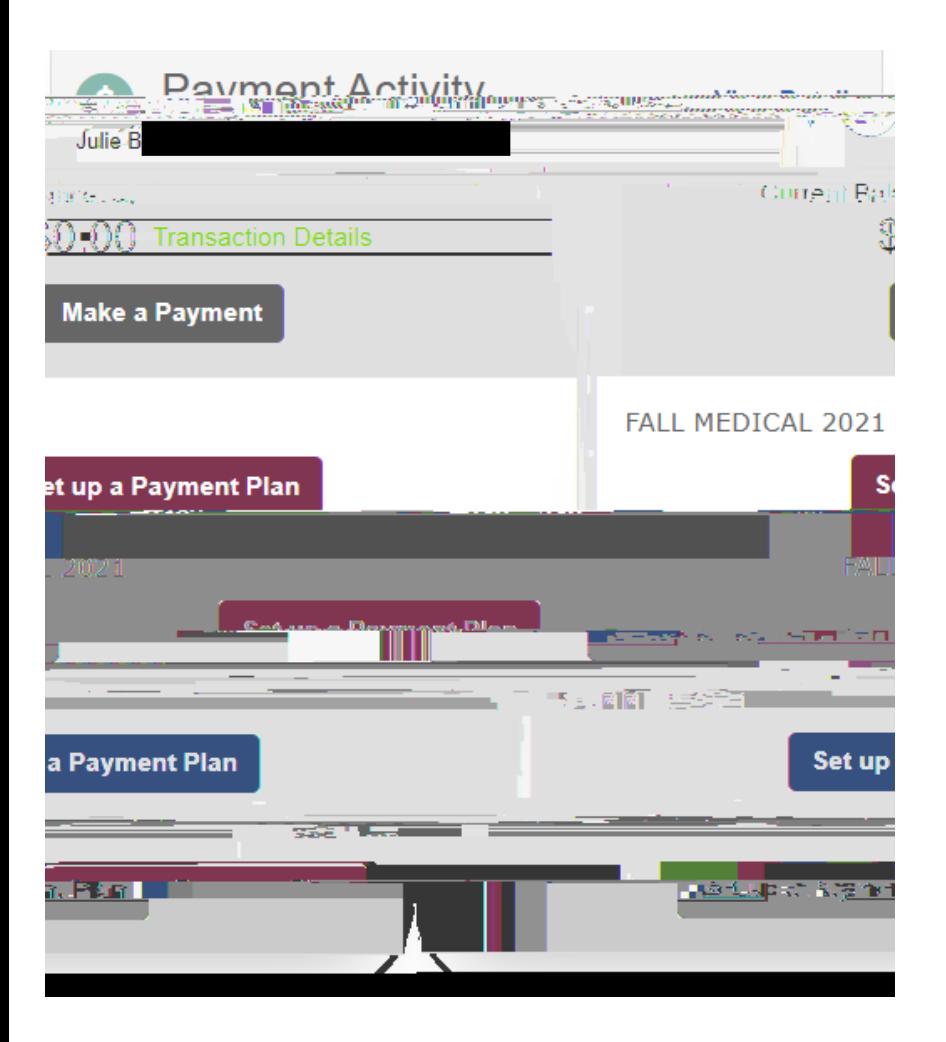

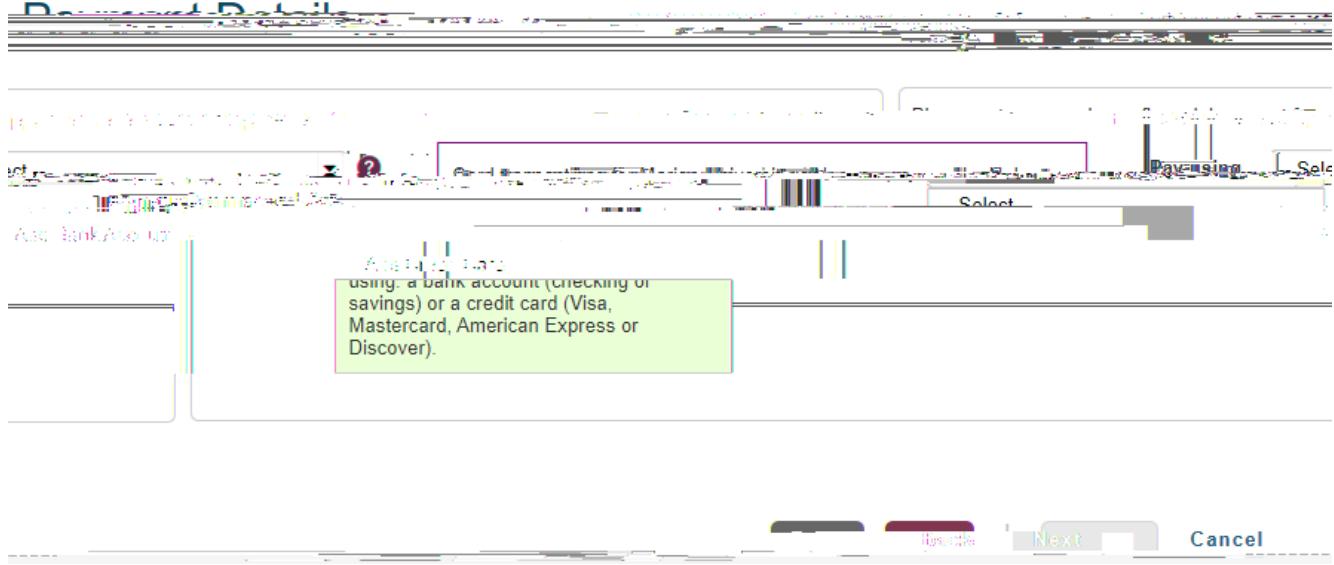

----

**Service** 

٠.

----- - -

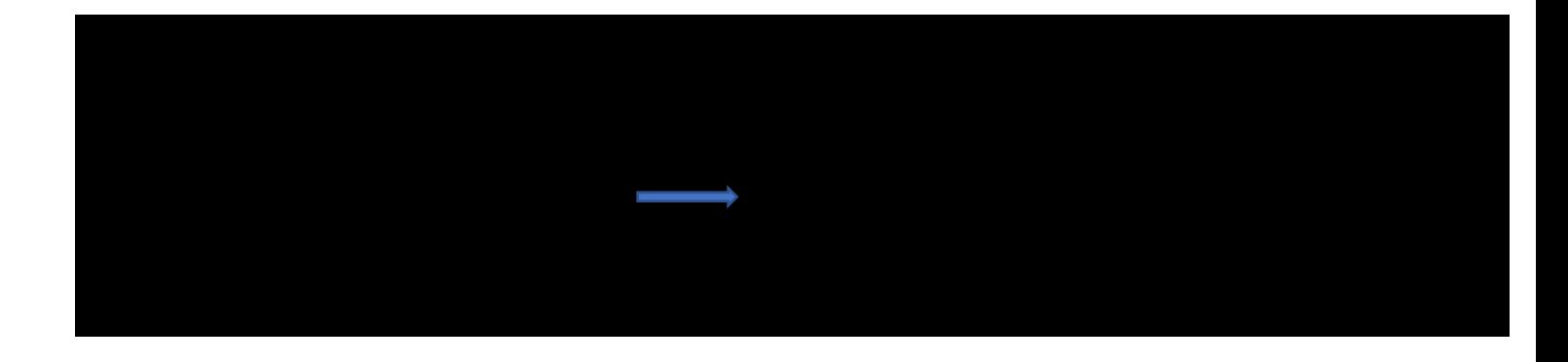